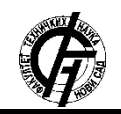

Зборник радова Факултета техничких наука, Нови Сад

**УДК: 528.44:004.9 DOI: <https://doi.org/10.24867/01KO05Milovanov>**

# **ПРИКАЗ 3D МОДЕЛА ГРАДОВА У СИСТЕМИМА ВИРТУЕЛНЕ РЕАЛНОСТИ**

# **VISUALIZATION OF 3D CITY MODELS IN VIRTUAL REALITY SYSTEMS**

Стеван Милованов, *Факултет техничких наука, Нови Сад*

#### **Област – ГЕОДЕЗИЈА И ГЕОМАТИКА**

**Кратак садржај –** *У овом раду је описан поступак добијања 3D модела града у CityGML формату на основу података добијених авионским ласерским скенирањем за подручје Петроварадинске тврђаве. Визуализација добијеног 3D модела града извршена је у једној од интернет базираних апликација намењеној приказу виртуелне реалности.* 

**Кључне речи:** *3D модел града, виртуелна реалност, CityGML, LiDAR*

**Abstract** – *This paper describes the process of generating the 3D city model in CityGML format based on the data from aerial laser scanning for the area of Petrovaradin Fortress. Visualization of the 3D city model was done in a web based virtual reality application.*

**Keywords:** *3D City Model, Virtual Reality, CityGML, LiDAR*

### **1. УВОД**

Савремено доба са собом доноси развој многих нових технологија па тако и технологија које су нашле своју примену у геодезији. У последње време све више су важни не само подаци у геодетском смислу, него и просторни подаци који носе различите информације о објектима од интереса. Како геодезија не укључује више само инжењерска мерења, сада се подручје примене проширује и на очување културне баштине, геологију, археологију, форензику, итд., практично на сва подручја где се примењује моделовање уз врло разнолике захтеве корисника.

*3D* модел града представља репрезентацију урбане средине са тродимензионалном геометријом уобичајених урбаних објеката са зградама као највећим и најзаступљенијим објектима. Типичан *3D* модел града изведен је из различитих извора као што су фотограметрија, ласерско скенирање, радарско снимање, сателитски снимци високе резолуције као и многе друге технологије [1].

У последњих неколико деценија *3D* модели градова користили су се углавном за потребе визуализације, међутим и последњих неколико година налазе своју примену у све већем броју пројеката и радних задатака.

# **НАПОМЕНА:**

**Овај рад проистекао је из мастер рада чији ментор је био др Миро Говедарица, ред. проф.**

\_\_\_\_\_\_\_\_\_\_\_\_\_\_\_\_\_\_\_\_\_\_\_\_\_\_\_\_\_\_\_\_\_\_\_\_\_\_\_\_\_\_\_\_\_\_

Као последица развоја све комплекснијих модела појавила се потреба за дефинисањем спецификација и стандардизације *3D* модела градова како би се омогућило коришћење оваквих модела у што већем броју домена.

# **2.** *3D* **МОДЕЛИ ГРАДОВА**

Први *3D* модели градова почели су се примењивати крајем прошлог века праћени са великим потешкоћама насталим првенствено због недостатка одговарајућих алата за примену као и стандарда који су онемогућавали шире коришћење оваквих модела. Виртуелни градски модели у прошлости су најчешће коришћени за визуализацију или једноставно графичко претраживање градских подручја. Међутим, данас виртуелни *3D* модели градова пружају важне информације за различите аспекте управљања градским подручјима. Њихова примена постаје изузетно важна приликом изградње, употребе и управљања урбаном инфраструктуром.

Слично као и традиционални *2D* скупови геоподатака, *3D* модели градова представљају апроксимацију стварног света. Квантитет и садржај градског модела повезан је директно са будућим начином коришћења *3D* модела града. Количина детаља која је обухваћена у *3D* моделу, у смислу геометрије и атрибута, колективно се назива ниво детаља - *LoD*, што указује на то како је темељно моделована просторна величина као резултат. *LoD* је суштински концепт у *GIS*-у (енгл. *Geographic Information System*) и *3D* моделовању градова. У суштини, *LoD* концепт је важан у свим корацима израде класичног *3D* модела града, чак и пре било каквог прикупљања података [2]. На слици 1. приказане су неке од примена *3D* модела градова са различитим нивоима детаља.

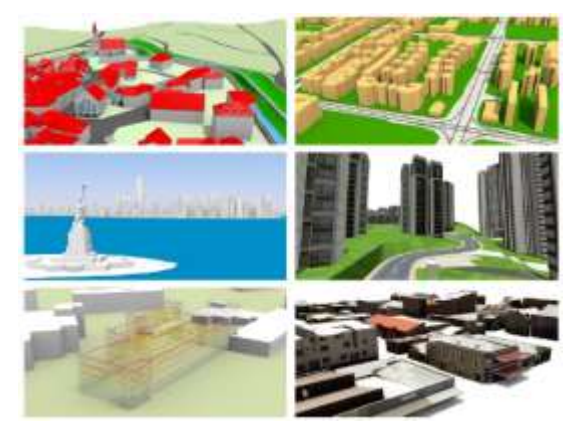

Слика 1. *3D модели градова [2]*

Приликом креирања *3D* модела градова, *LoD* одређује технологије прикупљања података које би требало користити, јер различити приступи прикупљаеа података резултују различитим моделима. На пример, *LoD* дефинише минималну густину облака тачака када се користи технологија авионског ласерског скенирања. Приликом прикупљања података *LoD* служи као главно упутство о томе колико детаљно треба прикупити податке.

### **3. АВИОНСКО ЛАСЕРСКО СКЕНИРАЊЕ**

Авионско ласерско скенирање, познатије под називом *LiDAR*, једна је од новијих технологија премера која налази своју примену у многим областима привреде. Скенер се у овом случају налази на ваздушној платформи која лети преко терена који се скенира и на тај начин прикупља потребне податке. *LiDAR* технологија је технологија која пружа прецизне и директно геореференциране просторне информација о терену и објектима на површини Земље.

Главни принцип рада ове технологије је следећи: ласерски зрак се емитује и бележи се тачно време слања сигнала. Рефлектовани зрак се потом региструје у систему и поново се бележи време повратка. На основу брзине светлости и измереног времена могуће је одредити пређени пут. Познавајући позицију и оријентацију сензора врши се рачунање *X*, *Y* и *Z* координата тачке од које се зрак одбио [3].

### **4. ВИРТУЕЛНА РЕАЛНОСТ**

Једна од многобројних дефиниција виртуелне реалности - *VR* (енгл. *Virtual Reality*) гласи: "Компјутерски генерисана симулација *3D* слика околине или низа догађаја који неко уз коришћење специјалне електронске опреме може видети и имати интеракцију на наизглед физички начин" [4]. Кроз ову дефиницију објашњена је основна идеја виртуелне реалности, а то је визуализација у *3D* простору и "имитација" визуализације која се може доживети у реалном свету, а споменута је и технологија која је неопходна да би се овакав концепт реализовао.

У погледу примене *VR* технологије данас постоји више главних аспеката развоја апликација. Технологија *VR* се користи у медицини, образовању, забави, дизајнирању, архитектури и између осталог приказу *3D* модела градова.

### **5. СТУДИЈА СЛУЧАЈА**

Практични део рада се састоји из неколико делова. Наиме, први део се односи на детаљну докласификацију и векторизацију података насталих авионским ласерским скенирањем за подручје Петроварадинске тврђаве у програму *MicroStation* са одговарајућим модулима. Затим, овако уређени подаци су уз помоћ програмског пакета *FME* трансформисани у стандардизовани *CityGML* формат са одговарајућим нивоом детаља. Добијени *3D* модел града смештен је у *PostgreSQL* базу података са *PostGIS* проширењем и искоришћен је *3DCityDB Importer/Exporter* за унос, као и извоз података из базе у .*gltf* формату.

На крају, добијени *3D* модел града је визуализован уз помоћ *A-Frame* интернет базиране апликације намењене приказу виртуелне реалности.

#### **5.1. Обрада података добијних** *LiDAR* **технологијом**

На основу класификованог облака тачака могуће је креирати дигитални елевациони модел - *DEM*. Пре самог креирања *DEM*-a потребно је учитати све тачке од којих се жели креирати модел.

Након креирања *DEM*-а, на њега је било потребно пројектовати све *2D* векторизоване податке који се нису налазили на одговарајућим висинама. Слојеви који су пројектовани на *DEM* су: асфалтни пут, пољски пут, пешачка стаза, паркинг, спортски терен, шума, шикара као и издвојена стабла. *3D* векторизација, односно модели објеката су се налазили на висинама које одговарају висинама објеката на терену па из тог разлога нису пројектовани на *DEM*. На сликама 2. и 3. дат је приказ *2D* и *3D* векторизованих података пре и након пројектовања на *DEM*.

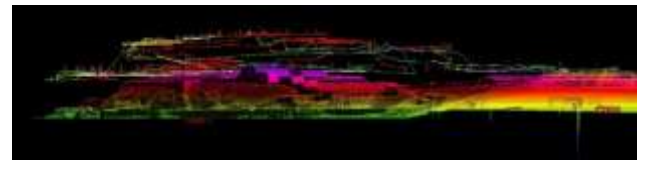

Слика 2. *2D и 3D векторизовани подаци пре пројектовања на DEM*

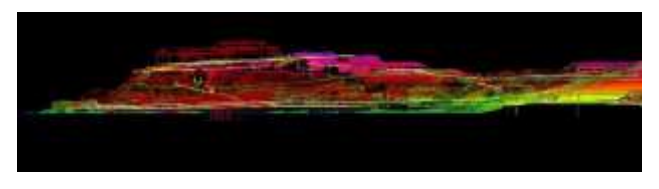

Слика 3. *2D и 3D векторизовани подаци након пројектовања на DEM*

### **5.2. Трансформација података**

Следећи корак у обради података је био да се произведени векторизовани модели *2D* и *3D* карактеристичних објеката трансформишу у стандардизовани *CityGML* формат. Због комплексности *CityGML* формата ову трансформацију није могуће једноставно извести из програма *MicroStation* или било ког другог програма [5]. Трансформација из *.dgn* формата у *.gml* формат, који је екстензија *CityGML* форматa, одрађенa je у програмском пакету *FME*.

За реализацију трансформације коришћен је *FME Workbench* програм који је у суштини намењен креирању трансформационе шеме. За решавање проблема који је постављен у овом раду било је потребно креирати трансформациону шему којом ће се улазни скуп података (слојеви у .*dgn* формату) трансформисати у излазни скуп података (*CityGML* формат) како би се креирао *3D* модел града.

У табели 1. дат је приказ свих карактеристичних слојева који се налазе у *MicroStation*-овом .*dgn* формату који су морали бити трансформисани у *CityGML* формат, односно у *Feature type* који дефинише *CityGML* стандард.

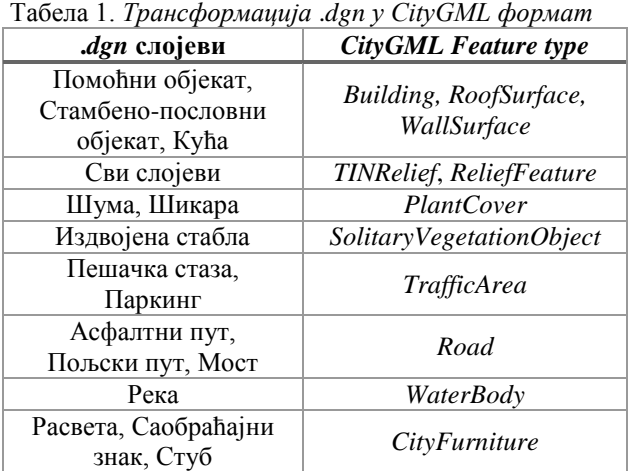

Након свих потребних подешавања покренута је трансформација чиме је креиран документ у *.gml* формату. Документ је покренут помоћу *FME Data Inspector* програма како би се извршила провера добијених резултата, односно да ли креирани *3D* модел града задовољава све семантичке и тополошке карактеристике које дефинише сам *CityGML* стандард. На сликама 4. и 5. дат је приказ креираног *3D* модела града у *CityGML* формату у програму *FME Data Inspector*.

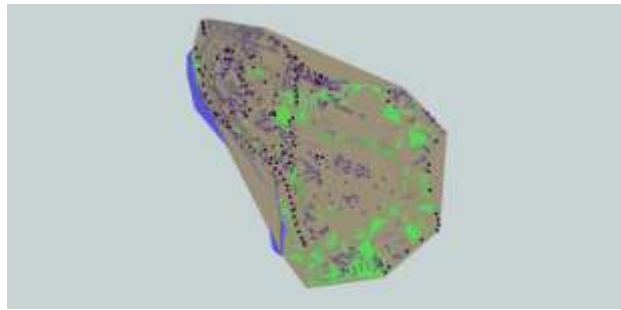

Слика 4. *3D модел града у CityGML формату*

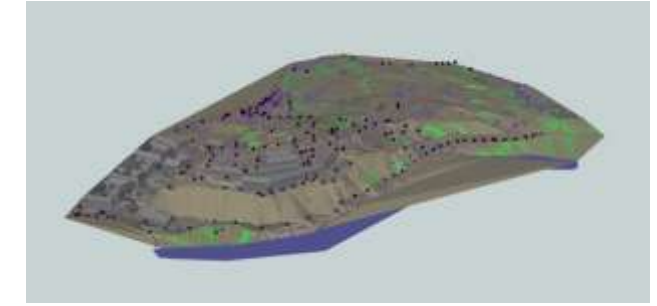

Слика 5. *3D модел града у CityGML формату, поглед из другог угла*

#### **5.3. Креирање геопросторне базе података**

Након креирања *3D* модела града у *CityGML* формату, модел је било потребно сместити у одговарајућу базу података. Како се ради о *3D* моделу који има стварне геометрије у реалном координатном систему, модел је потребно смести у базу података која може да складишти и манипулише са геопросторним подацима. Ове базе података се стручно називају релационе базе података са објектно оријентисаним проширењима. За потребе овог рада искоришћена је *3DCityDB* база података која је намењена искључиво складиштењу *3D* модела градова у *CityGML* формату.

Прво је било потребно креирати празну базу података, а то је урађено коришћењем графичке базе података *pgAdmin III* која се испоручује заједно са *PostgreSQL*ом. *3DCityDB* се чува у јавној шеми која садржи *PostGIS* елементе као што су функције, погледи за метаподатке и *spatial\_ref\_sys* табеле. *PostGIS* проширење се у новоформирану базу креира упитом "*create extension postgis;*".

Након додавања *PostGIS* проширења било је потребно извршити одговарајуће измене скрипте под називом *CREATE\_DB.bat*. Након модификовања датотеке у било ком текстуалном едитору, датотеку је било потребно покренути. Покретањем датотеке отвара се *cmd* прозор у коме се уносе подаци као што су лозинка, просторно референтни идентификатор, односно *SRID* за нове геометрије објеката као и одговарајући *GML* правилник *URN* кодирања за *GML* (*srsName attributes*). Након свих успешно унешених података у прозору *cmd*-a се исписује обавештење кориснику да су сви кораци успешно извршени.

На слици 6. дат је приказ базе података у програму *pgAdmin III* након извршених свих потребних подешавања.

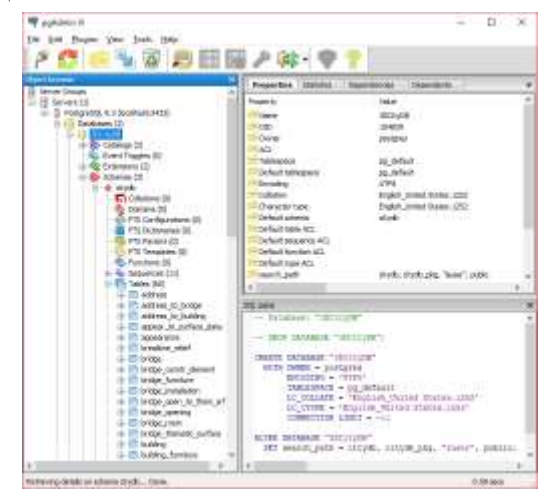

Слика 6. *Приказ pgAdmin III базе података*

Са успешно креираном базом података приступа се раду у програму *3DCityDB Importer/Exporter* уз помоћ једноставног интерфејса који омогућава лаку манупулацију подацима. Након остваривања конекције између базе података и програмa *3DCityDB Importer/Exporter*, најпре се добијени *CityGML* валидира а након валидације, уколико је исправан, приступа се уносу података у базу.

## **5.4. Визуализација** *3D* **модела града**

Увођењем *HTML5* стандарда постало је могуће унутар интернет претраживача приказивати врло сложене графичке моделе без потребе за инсталирањем додатних апликација. С обзиром на распрострањену употребу геопросторних података појавила се потреба за развојем алата који ће омогућити лакши развој и приказ геопросторних и осталих података унутар интернет претраживача.

За потребе овог рада, извршена је трансформација *3D* модела града у програму *FME Quick Translator*, којом су сви *Feature type* елементи *CityGML* датотеке директно трансформисани у датотеке у .*gltf* формату како би могли бити визуализовани уз помоћ *A-Frame* интернет базираног алата.

*A-Frame* је интернет базирани алат који служи за приказ и креирање виртуелне реалности, односно виртуелне графике. Написан је од стране компаније *Mozilla* и развијен је да буде једноставан али снажан алат за развој *VR* садржаја. Као самостални пројекат отвореног кода, *A-Frame* је једна од највећих и најдоминантнијих *VR* заједница [6].

Како је *A-Frame* интернет базиран алат која ради без потребе за инсталирањем додатних апликација, потребно је само у било ком текстуалном едитору направити .*html* датотеку и у њеном заглављу, односно секцији <*head*>, референцирати *A-Frame* скрипт. Пошто је *A-Frame* користи само .*html*, сцену и њене ентитете је могуће контролисати користећи *JavaScript* и *DOM API*-е.

Након успешно креиране .*html* датотека, датотеку је могуће отворити у *Mozilla* интернет претраживачу и на сликама 7. и 8. је приказан добијени *3D* модел града у *VR* окружењу. Такође, за бољи доживљај виртуелне реалности добијени *3D* модел града могуће је сагледати и уз помоћ било ког *VR* уређаја.

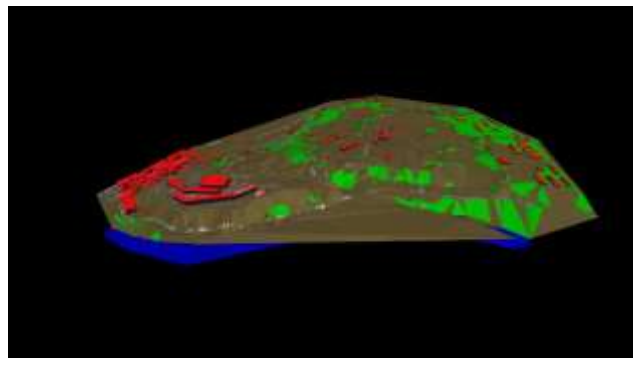

Слика 7. *3D модел града приказан у VR окружењу*

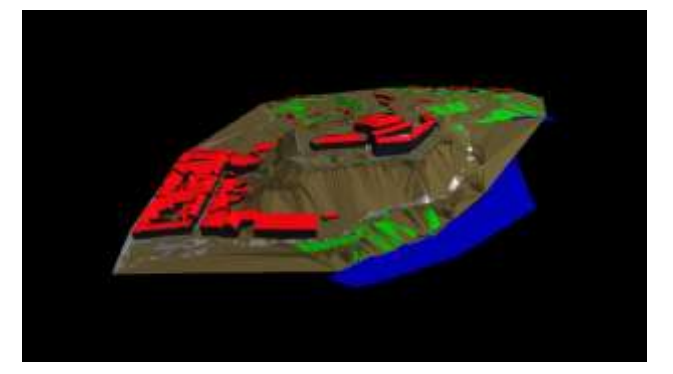

Слика 8. *3D модел града приказан у VR окружењу, поглед из другог угла*

#### **6. ЗАКЉУЧАК**

У оквиру овог рада, извршено је истраживање у погледу креирања *3D* модела градa почевши од прикупљања података *LiDAR* технологијом, која је једна од најмодернијих и најатрактивнијих метода прикупљања података. Затим, обрада података

добијених овом технологијом, па све до визуализације *3D* модела града у једној од најзаступљенијих *WebVR* апликација намењеној приказу *3D* виртуелне графике путем интернета. Главни део се сводио на добијање *CityGML* стандардизованог формата *3D* модела града путем трансформација у *FME*-у, како би се задовољиле све његове спецификације у погледу семантичких и тополошких карактеристика које су уједно представљале и највећу препреку при изради самог *3D* модела града.

Концепт везан за *3D* моделе градова релативно је нов, како у читавом свету тако и код нас и у нашем региону. Овим радом приказан је процес настанка *3D* модела града заједно са недостацима и проблемима који се јављају приликом његове израде. Напретком технологија, како мерних метода за прикупљање податка па тако и технологија за реализацију *3D* модела градова као и стандарда који их дефинишу, бићемо сведоци све чешћих њихових примена у будућности.

#### **7. ЛИТЕРАТУРА**

- [1] F. Biljecki, J. Stoter, H. Ledoux, S. Zlatanova, A. Çöltekin, "*Applications of 3D City Models: State of the Art Review*", ISPRS International Journal of Geo-Information, ISSN 2220-9964, ISPRS Int. J. Geo-Inf., 2015.
- [2] F. Biljecki, "*Level of detail in 3D city models*", PhD thesis, TU Delft, 2017.
- [3] J. Shan, C. K. Toth, "*Topographic Laser Ranging and Scanning - Principles and Processing*", Boca Raton, FL, USA: CRC Press, 2008.
- [4] M. Agnes, "*Webster's New World College Dictionary*", John Wiley & Sons Incorporated, 2003.
- [5] OGC, "*OGC City Geography Markup Language (CityGML) Encoding Standard 2.0.0.*", OGC Specification, 2012.
- [6] <https://aframe.io/docs/0.8.0/introduction/> (приступљено у септембру 2018.).

#### **Кратка биографија:**

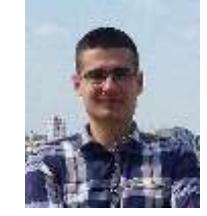

**Стеван Милованов** рођен у Новом Саду 1994. године. Основне академске студије на Факултету техничких наука у Новом Саду, смер геодезија и геоматика уписао 2013. године. Дипломирао 2017. године одбранивши дипломски рад под називом "Примена технологије ласерског скенирања у изради модела градова" и исте године уписао мастер академске студије.

контакт: milovanov.stevan@gmail.com